# Zotero

#### **Universitätsbibliothek Bern**

#### zotero

圛

Groups Documentation Get Involved Log In Forums

圁

**S** 

■■■ **MATE ATT** 

## Your personal research assistant

Zotero is a free, easy-to-use tool to help you collect, organize, cite, and share research.

#### Download

Available for Mac, Windows, and Linux New: Just need to create a quick bibliography? Try ZoteroBib.

Simone Lauber, Rahel Orgis, Universitätsbibliothek Bern, [tools.ub@unibe.ch](mailto:tools.ub@unibe.ch)

宜

#### **Input/Übungen**

- 1. Einführung Literaturverwaltungsprogramme
- 2. Literatur sammeln, verwalten und bearbeiten mit Zotero
	- Import verschiedener Medien
	- ❖ Korrektur und Annotationen von Einträgen
	- ❖ Bearbeitung von importierten Volltexten
- 3. Zitieren und Bibliographieren
	- ❖ Zitierstil wählen
	- Zitationen und ein Literaturverzeichnis erstellen

#### **Lernziele**

=> Vorteile und Funktionsweise von Literaturverwaltungsprogrammen und mögliche Probleme im Gebrauch kennen

 $\bullet$ 

❖**Übungsblatt**

❖**eduroam**

❖**Zotero**

=> Varianten des Datenimports und der Datenverwaltung anwenden können, heruntergeladene Volltexte bearbeiten können

=> Anwendung von Zotero beim Verfassen von wissenschaftlichen Arbeiten

#### Was kann ein Literaturverwaltungsprogramm? $\boldsymbol{u}^{\textit{b}}$

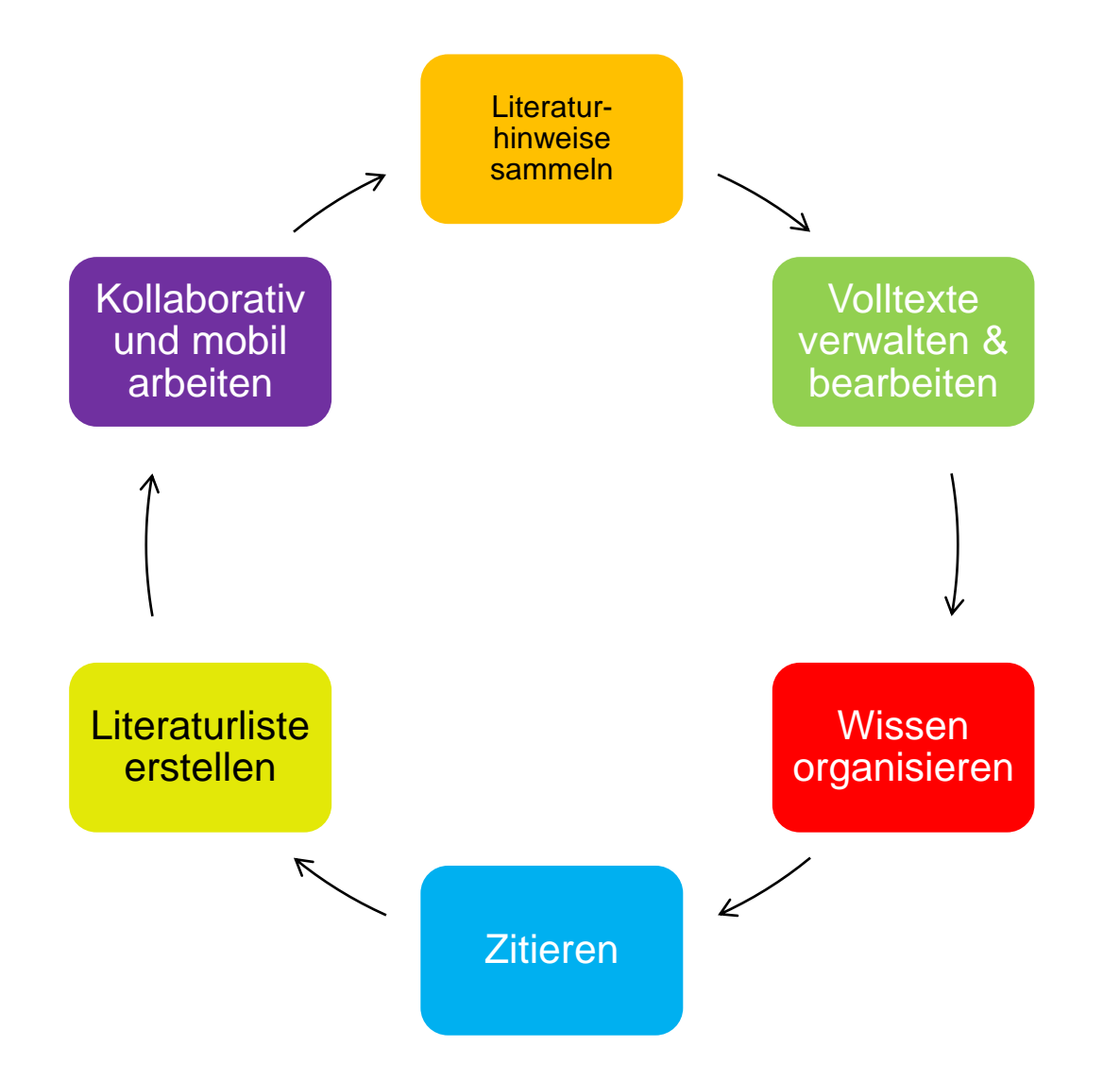

## $\boldsymbol{u}^{\text{\tiny{b}}}$ Literaturverwaltungsprogramme Wie funktionieren sie?

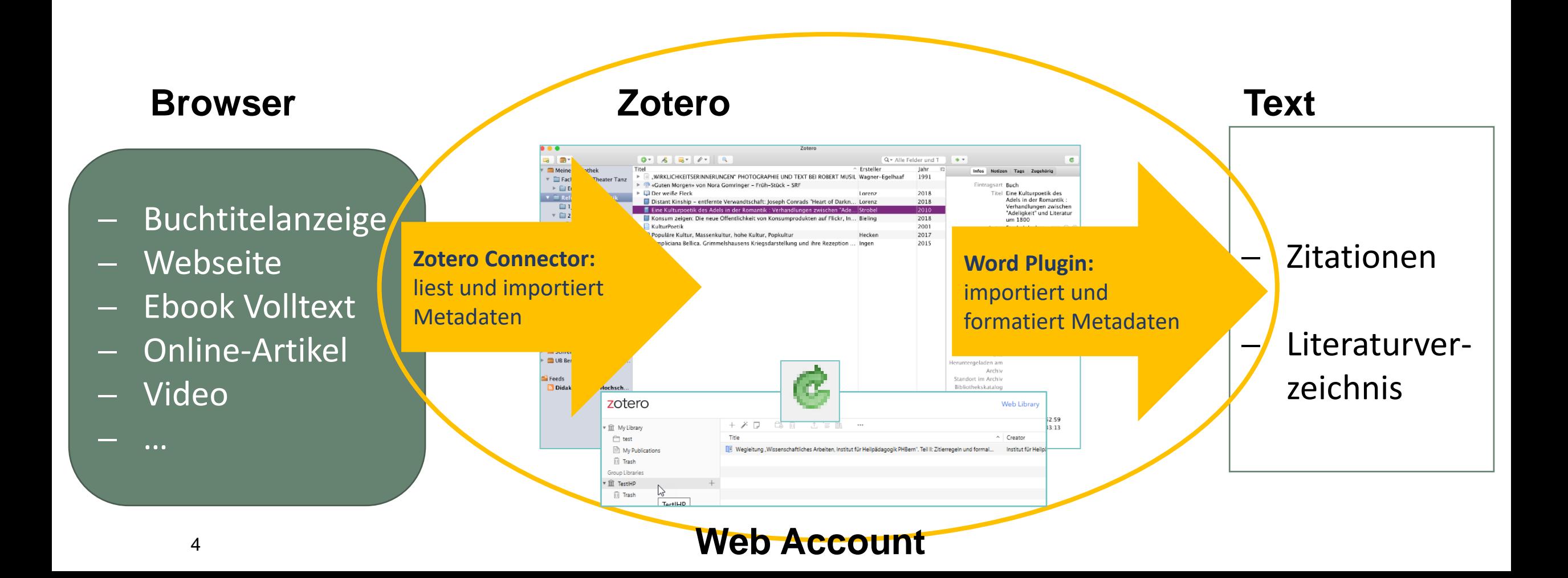

## $\boldsymbol{u}^{\text{\tiny{b}}}$ LiteraturverwaltungsprogrammeVorteile

- ❖ Ihre Arbeit ihr Programm. Sie haben die Wahl.
- ❖ Kein mühsames Abtippen und Verändern von Angaben
- ❖ Überblick und Struktur statt **Chaos**
- **❖ Literaturverwaltungsprogramm** Textverarbeitungsprogramm
- ❖ Einfache Verwaltung und Bearbeitung von PDFs
- ❖ Crash kurz vor Abgabe? Die Webversion rettet Sie
- ❖ Teamwork für einmal einfach
- ❖ An einem Ort und doch überall dabei

## $\boldsymbol{u}^{\text{\tiny b}}$ Literaturverwaltungsprogramme Wie funktionieren sie?

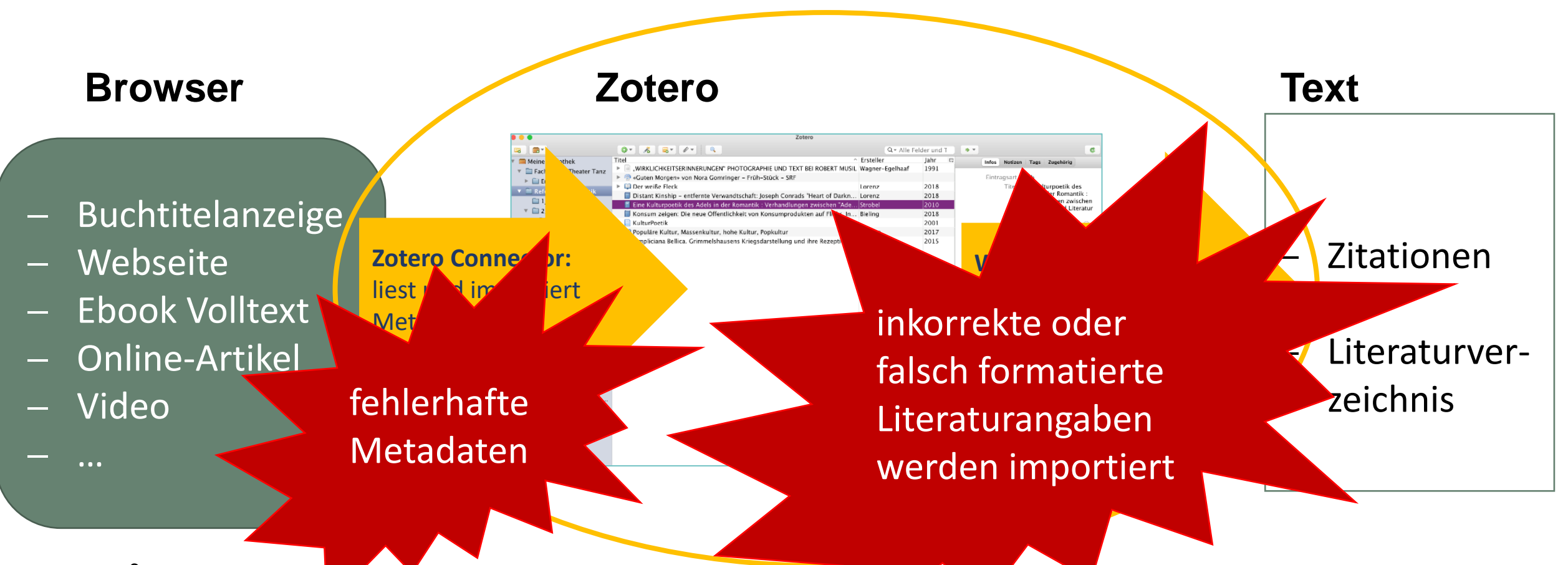

## $\boldsymbol{u}^{\text{\tiny{b}}}$ Literaturverwaltungsprogramme Probleme vermeiden

- ❖ bibliographische Angaben beim Import immer überprüfen
- ❖ fehlerhafte bibliographische Angaben im lokalen Eintrag korrigieren
- ❖ konsequent alle Zitationen mit dem Literaturverwaltungsprogramm erstellen

Versionen/

sichern

- ❖ immer den gleichen Eintrag zitieren (Mehrfacheinträge bereinigen)
- ❖ Bibliothek mit Webaccount synchronisieren

 $\boldsymbol{u}^{\text{\tiny b}}$ LiteraturverwaltungsprogrammeZotero Support

## **Zotero-Hilfe**

[www.zotero.org](http://www.zotero.org/) Inkl. [FAQ](https://www.zotero.org/support/frequently_asked_questions),

[Forum](https://forums.zotero.org/discussions) usw.

[UB Bern Installationslernmodul](https://ilias.unibe.ch/goto_ilias3_unibe_lm_2177053.html)

[UB Bern Selbstlerntutorial](https://ilias.unibe.ch/goto_ilias3_unibe_lm_2638405.html)

[UB Bern Zotero](https://ilias.unibe.ch/goto_ilias3_unibe_file_2390232_download.html) Dokumentation

## **Fragen/Anregungen**

[tools.ub@unibe.ch](mailto:tools.ub@unibe.ch)

**Weitere Zitierstile** <https://www.zotero.org/styles> **Weitere Literaturverwaltungskurse**: [Website der UB Bern](https://www.unibe.ch/universitaet/dienstleistungen/universitaetsbibliothek/service/kurse_und_beratung/einblick_literaturverwaltung/index_ger.html)

#### Fragen? — Kontakt  $\boldsymbol{u}^{\text{\tiny b}}$

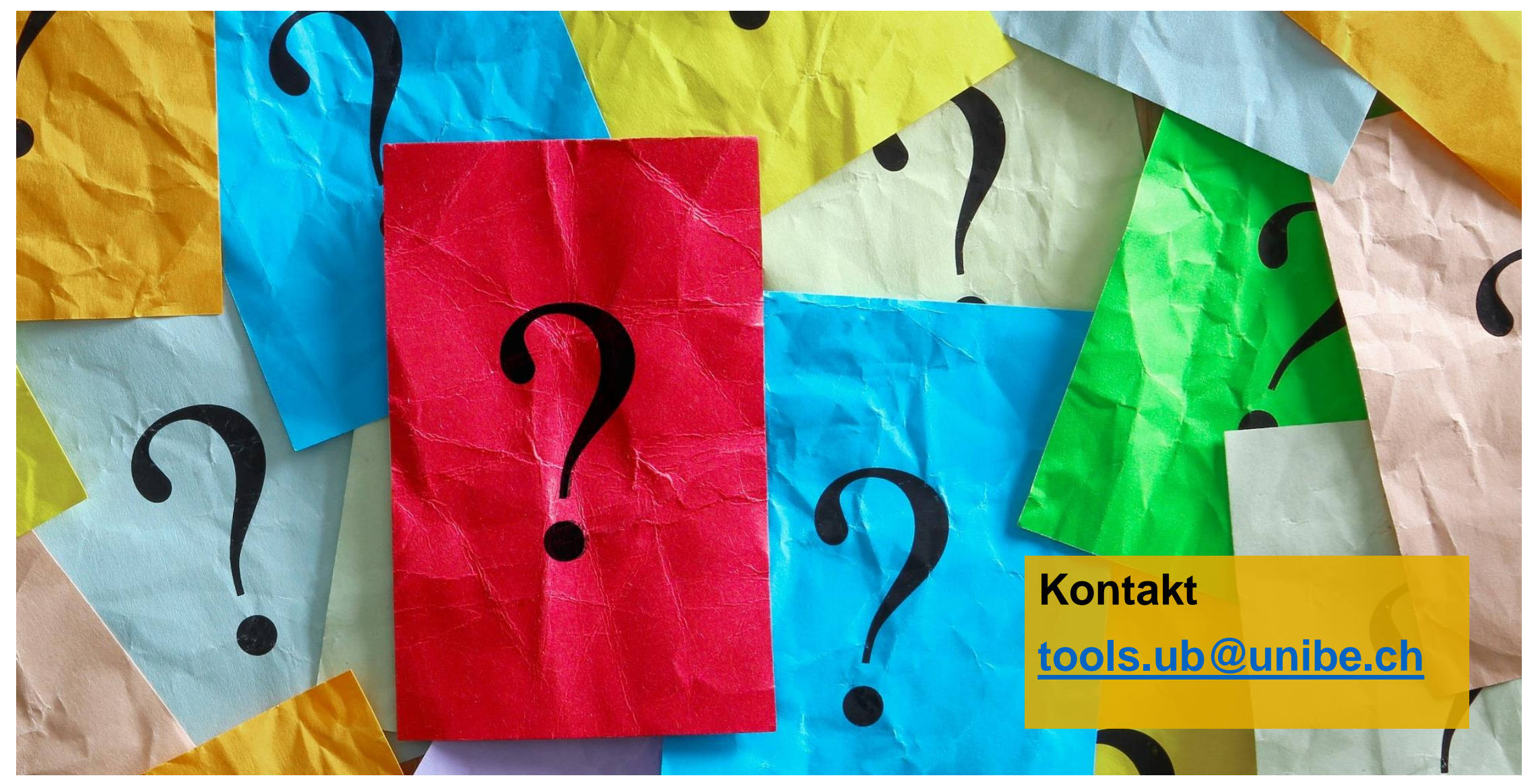